# Tidy Finance with R

www.tidy-finance.org

Stefan Voigt

December 2022

Tidy Finance with R- Welcome!

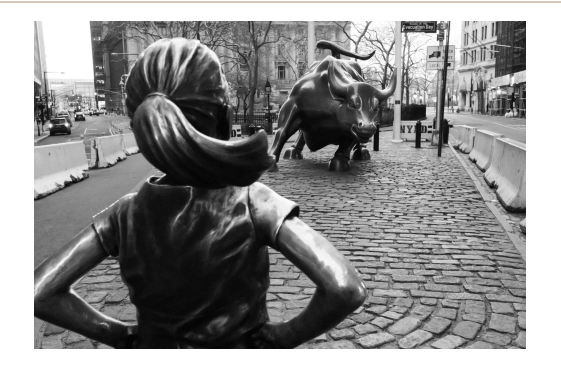

- The project: tidy-finance.org
- Is there a replication crisis in Finance?
- Sleeves up: data, the efficient frontier, machine learning for option pricing

### What I am hoping for

- Feedback! Any form of ideas, questions, or critique (contact@tidy-finance.org)
- Collaboration! Tidy Finance is open-source, *please* contribute! <sup>2</sup>

## Who needs replicability?

- The academic community produces tons of research articles every year
- Ever tried to replicate a paper?
- Ever tempted to p-hack your results?
- Ever analyzed the effect that all the needy-greedy decisions you make along the way have on your results?

#### What can we do?

- At a minimum: Make sure your own work can be replicated (by future-you)
- Little bigger: Teach such principles to your students
- Really big: Eliminate (by sticking to replicating principles) the replication crisis in Finance and adjust for non-standard errors

Tidy Finance with R

# Tidy Finance with R is …

- … an open-source book available at tidy-finance.org
- … a (tiny) step towards reproducible finance by providing a fully transparent code base
- … a resource for students, lecturers, and professionals using R for applications in finance
- … a tidy approach to finance
- … continuously maintained and expanded
- … available as a print version in March 2023 (!)

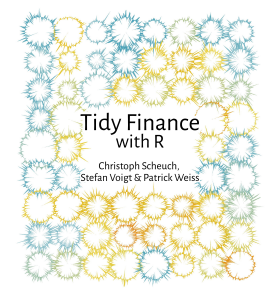

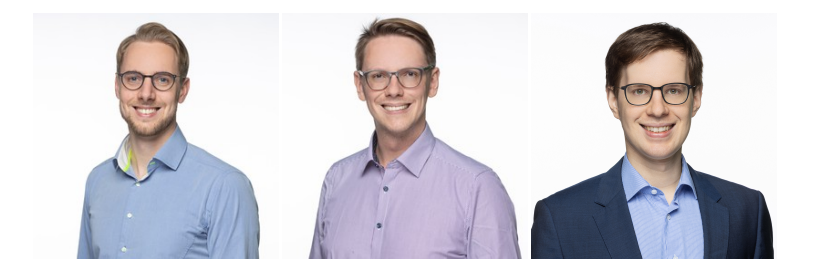

- Christoph Scheuch (Director of Product at the social trading platform wikifolio.com and external lecturer at the Vienna University of Economics and Business)
- Stefan Voigt (Assistant Professor of Finance at the Department of Economics at the University in Copenhagen and a research fellow at the Danish Finance Institute)
- Patrick Weiss (Vienna University of Economics and Business and Reykjavik University)

# R? RStudio? What about Python?

- R is a language and environment for statistical computing and graphics
- R is free to download and use / R is open-source (Users can expand the functionality of R through add-ons called packages) / Data processing in R is very easy / Data visualization tools in R are pervasive / It is very easy to share your (reproducible) output from R
- While *R* runs computations, *RStudio* is an integrated development environment (IDE) that provides an interface by adding many convenient features and tools
- Python and R are nowadays the de-facto standard tool in finance (+ you can run Python scripts from within R and vice versa)

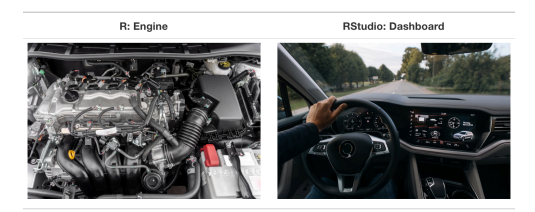

# Getting started with RStudio

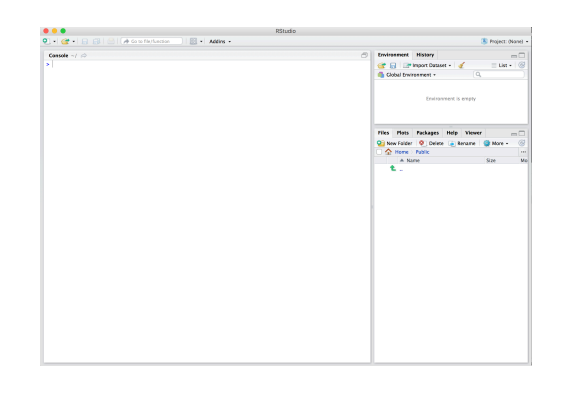

- In case you did not set up R and RStudio yet: https://www.tidy-finance.org/#prerequisites
- If you have never used R or RStudio, Chapters 1-3 of this book are an excellent starting point: Basic introduction to R

# Data science workflow with the tidyverse

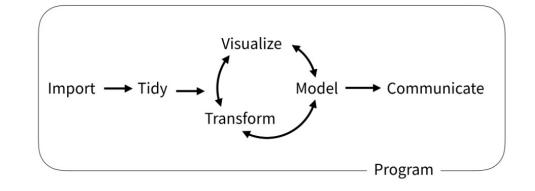

- $\,\cdot\,$  The tidyverse is "a framework for managing data that aims at doing the cleaning and preparing steps much easier"
- In my courses I work almost exclusively with tidyverse packages: ggplot, dplyr, readr, …
- Hadley Wickhams and Garret Grolemunds famous book *R for Data Science* explains everything we need

### Ready for a first case study? The main components of the tidyverse

• Start by getting the working directory right

```
setwd("path_to_your_course_folder")
```
- load the package library(tidyverse)
- Import data: read  $\text{csv}(\cdot)$ , read  $\text{txt}(\cdot)$ , .., or download with tidyquant

```
library(tidyverse)
library(tidyquant)
prices \le to get("AAPL", get = "stock.prices", from = "2000-01-01", to = "2021-12-31")
prices
```

```
## # A tibble: 5,535 x 8
## symbol date open high low close volume adjusted
## <chr> <date> <dbl> <dbl> <dbl> <dbl> <dbl> <dbl>
## 1 AAPL 2000-01-03 0.936 1.00 0.908 0.999 535796800 0.852
## 2 AAPL 2000-01-04 0.967 0.988 0.903 0.915 512377600 0.780
## 3 AAPL 2000-01-05 0.926 0.987 0.920 0.929 778321600 0.792
## 4 AAPL 2000-01-06 0.948 0.955 0.848 0.848 767972800 0.723
## # ... with 5,531 more rows
```
- Verb(Subject, Complement) is replaced by Subject |> Verb(Complement)
- No need to name unimportant variables
- Clear readability

```
returns <- prices |>
 mutate(ret = adjusted / lag(adjusted) - 1) |>
  select(symbol, date, ret) |>
  drop na()
```
• To understand the code chunk above: Net returns are

 $r_{t+1,i} := (P_{t+1,i} - P_{t,i})/P_{t,i} = R_{t+1,i} - 1$  where  $P_{t+1,i}$  are daily prices (adjusted for dividends, splits, etc)

# Visualization with the tidyverse: ggplot2

#### Inputs

- Data (data frame being plotted)
- Geometrics (geometric shape that represents the data (point, boxplot, histogram)
- Aesthetics (color, size, shape)

```
p1 <- returns |>
  ggplot(aes(x = ret)) +geom_histogram(bins = 100)
p1
```
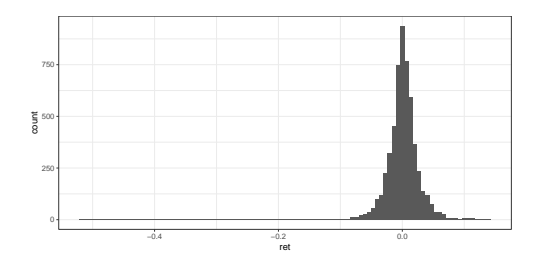

# ggplot2 - (Many) other options

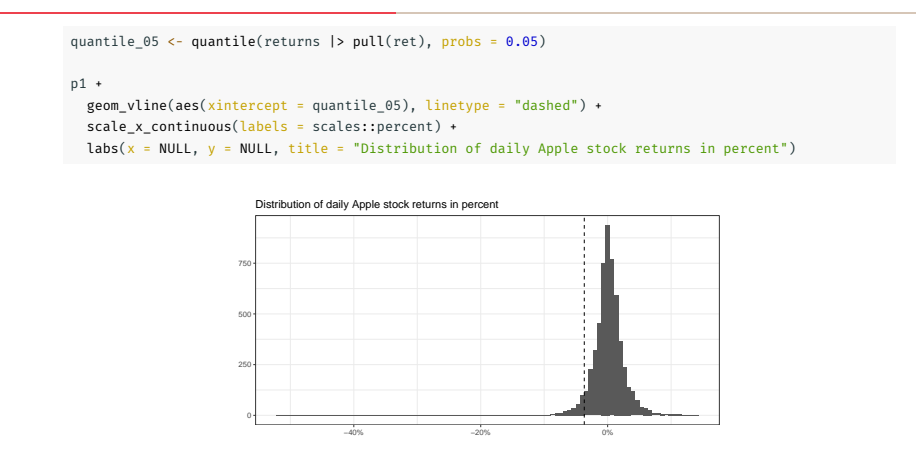

- Many more themes here: https://ggplot2.tidyverse.org/reference/ggtheme.html
- Virtually unlimited possibilities, see Cedric Scherers blog
- Another source of inspiration: Generative art with ggplot2

Sleeves up!

### Your background? Tell me something about you!

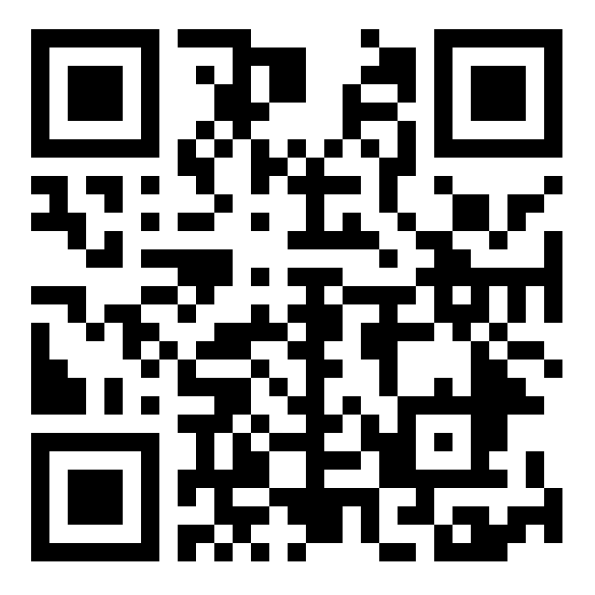

Figure 1: https://padlet.com/stefanvoigt2/chjr2szc6y1ujwrg <sup>13</sup>

# Part 2: Financial Data

### Arguably, a serious issue in finance: Data is hard to get

- Chapters 3 & 4: How to get, clean, and work with CRSP, Compustat, and TRACE data
- Chapter 5: Other (and free!) data providers

#### Some free alternatives

- Kenneth French homepage (frenchdata)
- Global Factor Data
- Open Source Asset Pricing
- IEX (Riex)
- SimFin (simfinapi)

# Walk-through 1: The efficient frontier

#### Problem

- $\cdot$  Our asset universe consists of *N* assets with expected return  $\mu$  and variance-covariance matrix  $\Sigma$
- We want to choose efficient portfolios
- $\cdot$  Efficient? Achieve minimum variance given a desired expected return  $\bar{\mu}$

$$
\omega_{\text{eff}}\left(\bar{\mu}\right) = \arg\min_{\mathbf{w}} \mathbf{w}' \Sigma \mathbf{w} \text{ s.t. } \iota' \mathbf{w} = 1 \text{ and } \omega' \mu \ge \bar{\mu}
$$

- Good news: There is an analytical solution (I hope you trust me)
- The efficient portfolio weight takes the form (for  $\bar{\mu} \geq D/C = \mu' \omega_{\text{mvp}}$ )

$$
w_{\text{eff}}\left(\bar{\mu}\right) = \omega_{\text{mvp}} + \frac{\tilde{\lambda}}{2} \left( \Sigma^{-1} \mu - \frac{D}{C} \Sigma^{-1} \iota \right)
$$

$$
\text{where } \tilde{\lambda}=2\tfrac{\bar{\mu}-D/C}{E-D^2/C}, C=\iota'\Sigma^{-1}\iota, D=\iota'\Sigma^{-1}\mu, E=\mu'\Sigma^{-1}\mu \text{ and } \omega_\text{mvp}=\tfrac{\Sigma^{-1}\iota}{\iota'\Sigma^{-1}\iota}
$$

#### More problems

- What is  $\mu$ ? What is  $\Sigma$ ?
- Transaction costs? Constraints? See Chapter 17 for an full-blown analysis… 15

### Pragmatic roadmap

- 1. We need data!
- 2. We need to estimate  $\hat{\mu}$  and  $\hat{\Sigma}$ !
- 3. We have to compute  $\omega_{\text{eff}}(\bar{\mu})$  for different levels of desired returns  $\bar{\mu}$

• Say our asset universe is the Dow Jones index

```
ticker <- tq_index("DOW")
```
• We use 22 years for estimation (all DJ30 indices that have been traded continuously)

```
index_prices <- tq_get(ticker, get = "stock.prices", from = "2000-01-01", to = "2022-12-31")
index_prices <- index_prices |> group_by(symbol) |> mutate(n = n()) |>
 ungroup() > filter(n == max(n)) |> select(-n)
```
• We compute (monthly) returns

```
returns <- index_prices |>
  mutate(month = floor date(date, "month")) |>
  group by(symbol, month) |>
  summarize(price = last(adjusted), .groups = "drop_last") |>
  mutate(ret = price / lag(price) - 1) |>
  drop na(ret) |> select(-price)
```
# We need to estimate  $\hat{\mu}$  and  $\hat{\Sigma}$ !

• Suppose you have *T* observations of the  $(N \times 1)$  return vector  $r_{t+1}$ 

```
returns_matrix <- returns |>
  pivot_wider(
    names_from = symbol,
   values_from = ret
 ) |>
  select(-month)
dim(returns_matrix)
```
## [1] 274 27

• The sample counterparts  $\hat{\mu}$  and  $\hat{\Sigma}$  are

$$
\hat{\mu} = \frac{1}{T} \sum_{t=1}^{T} r_t \text{ and } \hat{\Sigma} = \frac{1}{T-1} \sum_{t=1}^{T} ((r_t - \hat{\mu})(r_t - \hat{\mu})')
$$

• We estimate the (sample) moments with R

```
Sigma <- cov(returns_matrix)
mu <- colMeans(returns_matrix)
```
• R provides tons of packages for GARCH, stochastic volatility, RV models

### We have to compute  $\omega_{\text{eff}}(\bar{\mu})$

```
N <- ncol(returns_matrix)
iota \leftarrow \text{rep}(1, \mathbb{N})mvp_weights <- solve(Sigma) %*% iota
mvp_weights <- mvp_weights / sum(mvp_weights)
```

```
mu bar \leftarrow 3 * t(mvp weights) %*% mu
C <- as.numeric(t(iota) %*% solve(Sigma) %*% iota)
D <- as.numeric(t(iota) %*% solve(Sigma) %*% mu)
E <- as.numeric(t(mu) %*% solve(Sigma) %*% mu)
```

```
lambda_tilde <- as.numeric(2 * (mu_bar - D / C) / (E - D^2 / C))
efp_weights <- mvp_weights +
 lambda tilde / 2 * (solve(Sigma) %*% mu - D * mvp weights)
```

```
c \leq - seq(from = -0.4, to = 1.9, by = 0.01)
res <- tibble(
 c = c,
 mu = NA.
 sd = NA)
for (i in seq_along(c)) {
 w \leftarrow (1 - c[i]) * mvp weights + (c[i]) * efp weights
 res$mu[i] <- 12 * 100 * t(w) %*% mu
 res$sd[i] <- 12 * sqrt(100) * sqrt(t(w) %*% Sigma %*% w)
}
```
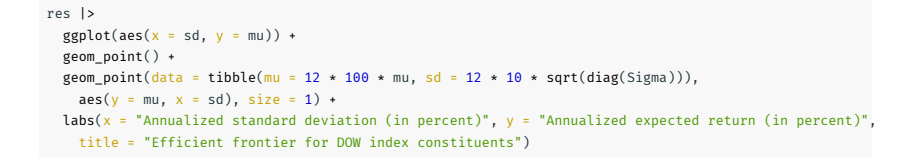

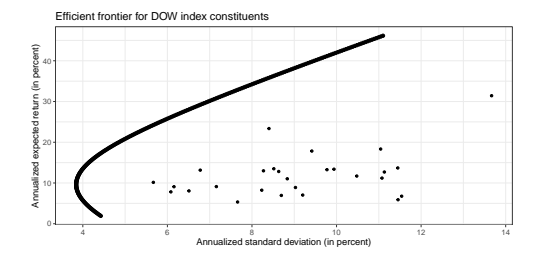

Buzzword bingo: Machine learning

# Machine Learning

- Diverse collection of high-dimensional models for statistical prediction
- "regularization" methods for model selection and mitigation of overfit
- efficient algorithms
- Machine learning has great potential for improving risk premium measurement, which is fundamentally a problem of prediction

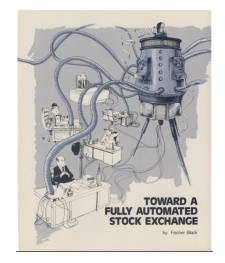

#### But…

- improved predictions are only measurements
- The measurements do not tell us about economic mechanisms or equilibria
- Machine learning methods on their own do not identify deep fundamental associations among asset prices and conditioning variables

### Neural networks: Intuition

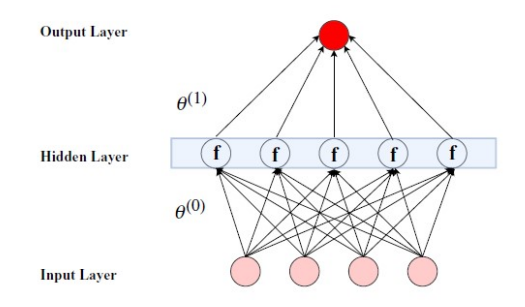

- $\cdot$  4 input units
- In this example, there is 1 hidden layer with 5 neurons
- Each neurons receives information from each input layer
- The results from each neuron,  $x_k^1 = f$  $\left(\theta_k^0 + \sum^4\right)$  $\sum_{j=1}$   $z_j \theta_{k,j}^0$  $\hat{\bigg)}$  are finally aggregated into one output forecast

$$
\theta_0^1 + \sum_{j=1}^5 x_j^1 \theta_j^1
$$

22

# Neural networks: Architecture and Implementation

### Plenty of decisions

- Depth (number of hidden layers), Activation function, number of neurons, connections of units (dense or sparse), regularization to avoid overfitting, learning rate
- There is no clear theoretical guidance on these choices but rather a large number of rules of thumbs
- Despite the computational challenges, implementation in R is not tedious at all: We can use the API to tensorflow
- Take a look at this amazing visualization
- Due to the data transformation process that DNNs perform, they are highly sensitive to the individual scale of the feature values: Standardize the feature sets!

#### Want to use neural networks in R?

• Follow the tensorflow installation steps and study some of their examples

- The structure is always the same: regularization and empirical choice of tuning parameters
- Method defines function class  $\mathcal F$  (e.g., linear model) and a regularizer  $R(f)$ (shrinkage intensity, depth of tree) that expresses the complexity of a function
- Picking the prediction function then involves two steps: First, conditional on a level of complexity, pick the best in-sample loss-minimizing function

$$
\min \sum_{i=1}^{n} L(f(x_i), y_i) \text{ over } f \in \mathcal{F} \text{ subject to } R(f) \leq c
$$

• Second, estimate the optimal level of complexity *c* using empirical tuning

# Final Case Study: Option Pricing

• Recall: The value of a call option for a non-dividend-paying underlying stock in terms of the Black–Scholes parameters is:

$$
C(S_t, t) = N(d_1)S_t - N(d_2)Ke^{-r(T-t)}
$$
  
\n
$$
d_1 = \frac{1}{\sigma\sqrt{T-t}}\left[\ln\left(\frac{S_t}{K}\right) + \left(r + \frac{\sigma^2}{2}\right)(T-t)\right]
$$
  
\n
$$
d_2 = d_1 - \sigma\sqrt{T-t}
$$

• *V* is the price of the option as a function of stock price *S* and time *t*, *r* is the risk-free interest rate, and  $\sigma$  is the volatility of the stock.  $N(\cdot)$  is the standard normal cumulative distribution function.

```
black_scholes_price <- function(S, K = 70, r = 0, T = 1, sigma = 0.2) {
  d1 <- (log(S / K) + (r + sigma^2 / 2) * T) / (sigma * sqrt(T))
  value \leq S * \text{norm}(d1) - K * \text{exp}(-r * T) * \text{norm}(d1 - \text{sigma} * \text{start}(T))return(value)
}
```
• Can machine learning methods learn the Black-Scholes equation after observing different specifications and corresponding prices?

### Start with simulated data

- We compute option prices (option prices) for Call options for a grid of different combinations of maturity (T), risk-free rate  $(r)$ , volatility (sigma), strike price  $(K)$ and current stock price (S)
- To make it harder: Add an idiosyncratic error term to each observation

```
set.seed(420)
option_prices <- expand_grid(
 S = 40.60.
 K = 20.90.
 r = seq(from = 0, to = 0.05, by = 0.01),T = \text{seq}(\text{from} = 3 / 12, \text{to} = 2, \text{by} = 1 / 12).sigma = seq(from = 0.1, to = 0.8, by = 0.1)\left| \right|mutate(
    black scholes = black_scholes_price(S, K, r, T, sigma),
    observed_price = map(
      black_scholes,
      function(x) x + rnorm(2, sd = 0.15)
    \lambda) |>
  unnest(observed_price)
```
# Learning Black-Scholes

- R provides unparalleled workflows for ML: tidymodels
- Excellent documentation: https://www.tmwr.org/

library(tidymodels) # For ML applications split <- initial\_split(option\_prices, prop = 1 / 100)

• We start with a pre-processing plan (recipe)

```
rec <- recipe(observed_price ~ .,
  data = option_prices
) |>
 step_rm(black_scholes) |>
step_normalize(all_predictors())
```
### Build a model with tidymodels

• Makes use of a range of packages combined in tidymodels

```
nnet_model <- mlp(
  epochs = 500,
 hidden units = 10.
) |>
  set mode("regression") |>
  set_engine("keras")
```
- mlp contains the definition of our model with all required information (single layer, feed-forward neural network)
- $\cdot$  set engine("keras") indicates the API character of the tidymodels workflow: Under the hood, the package keras is doing the heavy lifting, while mlp provides a unified framework to collect the inputs
- Why is this amazing? You can change the model (e.g. change mixture to get ridge or call neural net instead of linear regression)!

```
rf_{model} <- rand_forest(trees = 50, min_n = 2000) |>
  set engine("ranger") |>
  set mode("regression")
```
### Results?

• workflow ends with combining everything necessary for the (serious) data science workflow: a recipe and a model. Now we are ready to use fit.

```
nn fit <- workflow() |>
  add_recipe(rec) |>
  add_model(nnet_model) |>
  fit(data = training(split))
```
#### How do the different models perform?

```
nn_fit |> predict(testing(split))
```
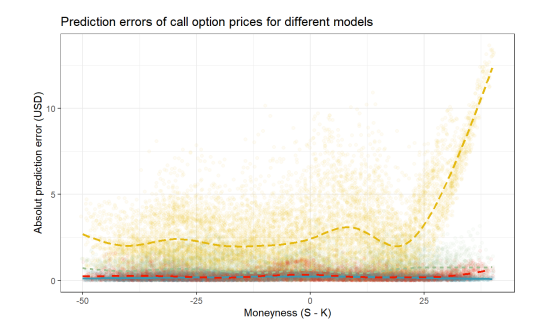